# DUMPS SARENA

SAP Certified Application Associate - SAP Lumira Designer 2.3

SAP C LUMIRA 23

**Version Demo** 

**Total Demo Questions: 10** 

**Total Premium Questions: 95** 

**Buy Premium PDF** 

https://dumpsarena.com sales@dumpsarena.com

dumpsarena.com

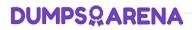

## **QUESTION NO: 1**

What are the different data sources with SAP Lumira to

create a data set?

Note: There are four correct answers in this question.

- A. Excel file
- B. Text file
- C. Clipboard
- D. End User
- E. HANA Information Models

# ANSWER: A B C E

## **QUESTION NO: 2**

Which of the following chart type in Lumira is not used to

perform comparison on the values?

- A. Bar Chart
- B. Pie, Donut Chart
- C. Radar Chart
- D. Area Chart
- E. Heat map

## ANSWER: B

## **QUESTION NO: 3**

What are the features of SAP Lumira?

Note: There are three correct answers in this question.

# DUMPS<sup>Q</sup>ARENA

- A. Data acquisition from the ERP system in real time
- B. It allows you to predict future outcomes and forecast as per the changing market situations.
- C. You can create data visualizations and stories from multiple data sources.
- **D.** It helps you to adapt data to organizational needs to create stories with visualizations.

#### ANSWER: B C D

## **QUESTION NO: 4**

A SAP Lumira Server be accessed via a mobile

device?

A. True

B. False

## **ANSWER: A**

## **QUESTION NO: 5**

To off auto refresh of a story in SAP Lumira compose ta,

where do you make changes to set this option?

A. Content Panel

- B. Page Settings
- C. Preview
- D. Chart Builder
- E. Story Selector

## ANSWER: B

## **QUESTION NO: 6**

In which database/language the data source gets created?

# **DUMPSQARENA**

Note: There are two correct answers in this question.

- A. IDT/UDT
- B. SQL query
- C. Java query
- **D.** XML query

# ANSWER: A B

# **QUESTION NO: 7**

Please name the all the application, that stories can be

published to other platforms using the publish option? Note: There are four correct answers in this question.

- A. SAP Business Object BI Platform
- B. SAP Business Object Explorer
- C. SAP Lumira Server
- D. SAP HANA
- E. SAP ABAP

# ANSWER: A B C D

#### **QUESTION NO: 8**

Which standard bookmark folders are available?

Note: There are 3 correct answers to this question.

- A. Personalization
- B. Portable fragment
- C. Fragment
- D. Composite
- E. DocumentView

# **DUMPSQARENA**

# ANSWER: A D E

### **QUESTION NO: 9**

In SAP Lumira, It is not possible to merge

two datasets with same column key using a Join operator?

A. True

B. False

## **ANSWER: B**

# **QUESTION NO: 10**

Data containing details about the measures is called what

in dataset? This represents the object on which analysis is done.

- **A.** Attributes/Dimensions
- B. Hierarchies
- C. Custom Calculations
- D. Measure

# **ANSWER: A**